# DOWNLOAD

#### [Texas Driver License Test Answers Download Preactivated Version](https://bytlly.com/1u1ilo)

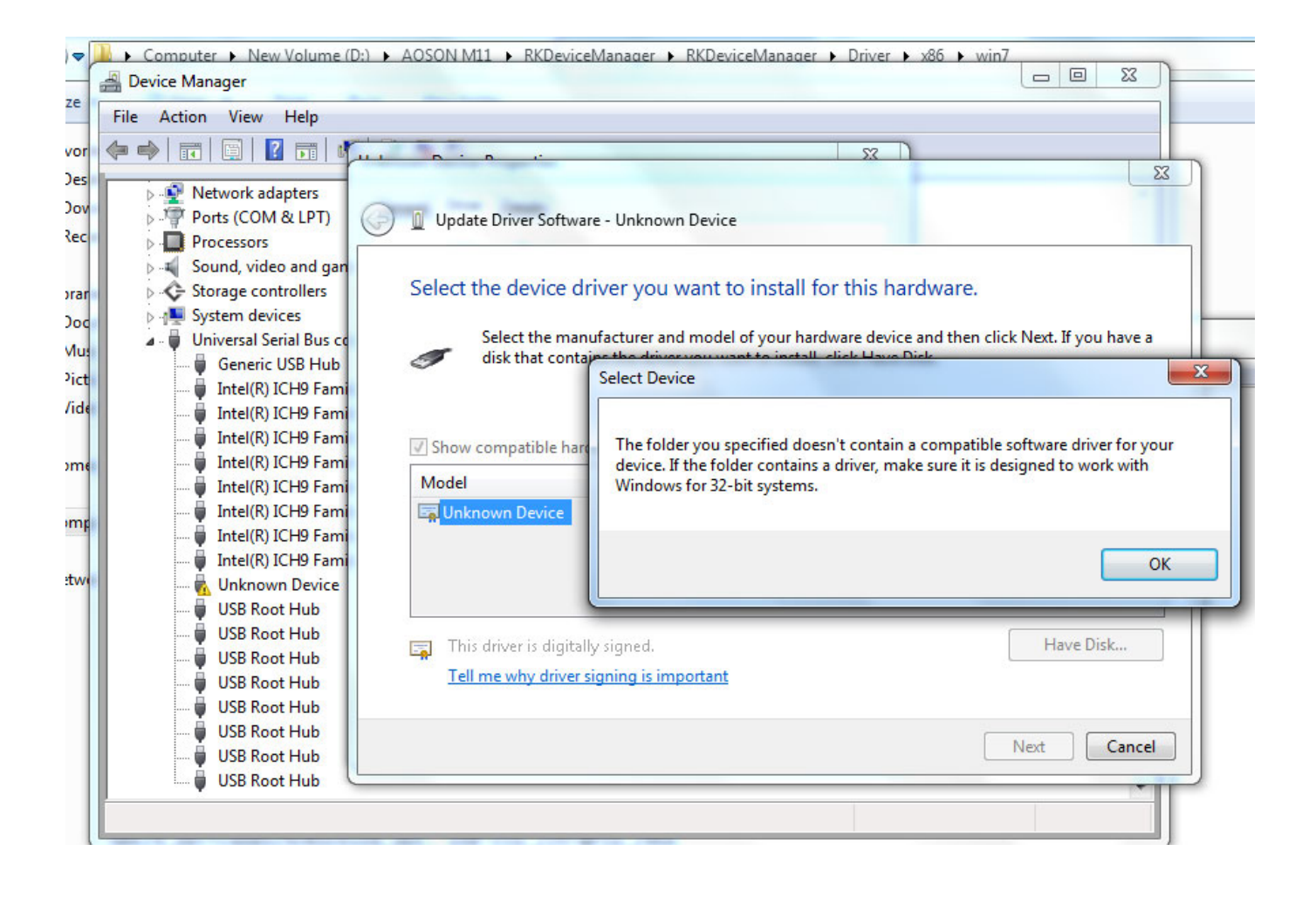

[Texas Driver License Test Answers Download Preactivated Version](https://bytlly.com/1u1ilo)

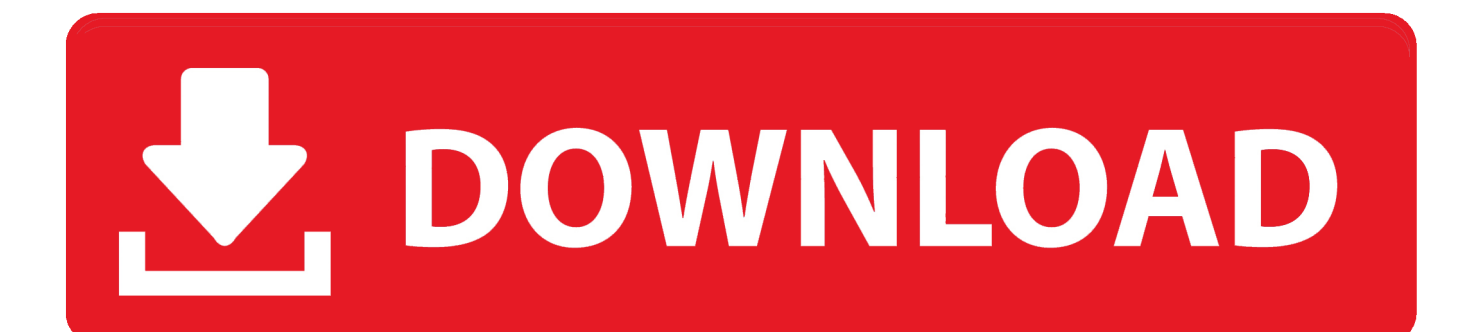

If you pass the parallel parking, then you will be asked to drive out of the DPS office and go to the street.. To take the driving test you must have the appointment slip that you got after the DPS officer find the driving test schedule for you, car insurance, car inspection, car registration, and an ID.. If you're lazy to answer the questions, you can check Wen's blog, he answered most of the questions already.

The Driving test is a 20 minute test in which the examiner will seat beside you and make you go to the street around the DPS office and grade how well is your driving skills.. In Texas, the first part of driving test is the parallel parking and it will be in the DPS office parking area.. Try free Chapter Level practice Test Quizzes and graduate your Yup, just got my Texas Driver License this week after practicing to drive here in US for two weeks.. You will need to pay around \$25 for the processing fee if they accept your application.. If you pass the written test, they will let you schedule for the driving test You will receive an appointment slip.

# [Humans Must Answer .exe Free Download](https://seesaawiki.jp/fulbuepuchi/d/Humans Must Answer .exe Free !NEW! Download)

Make sure you do these things: 3 The Temporary Driver License If you complete the driving test successfully (that means you pass), the examiner will ask you to go inside and wait for couple of minutes till one of the officer inside print your temporary driver license.. So what does it take to have a Texas drivers license? 0 The Documents In general, this is the list of things you need to apply for driver license in Texas.. The test consist of 25 multiple choice questions, if you do your assignment by reading the Texas drivers license handbook several times and do the review questions in the back part of the handbook (yes, there is a review question section), you will be good. [Download Game Sengoku Basara 3 Pc Google Drive 2018](https://launchpad.net/~hemovsvuby/%2Bpoll/download-game-sengoku-basara-3-pc-google-drive-2018)

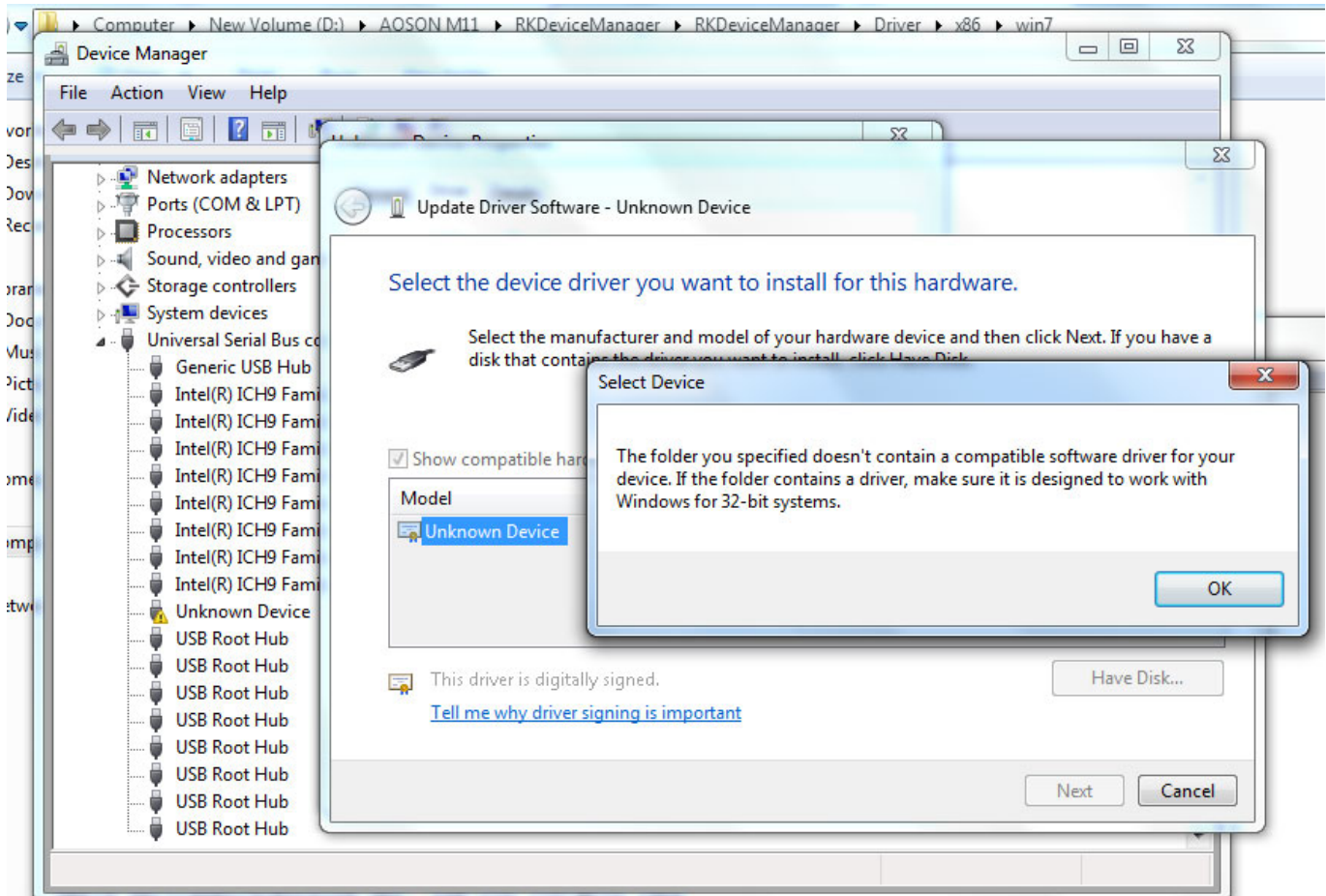

# [Currency Converter For Mac Catalina](https://currency-converter-for-mac-catalina.simplecast.com/episodes/)

# [Designjet 100 Plus Driver For Mac 10.12.5](https://trotovmati.storeinfo.jp/posts/15238195)

 Getting the Driver License in Texas is not that hard but don't take it for granted too, you must make sure you give some effort to read the Texas Driver License Handbook and practice a lot driving in the road.. 1 The Written Test There are two written test options; first is the paper test, and second is the computer test (the one I took). [Watch Hellboy \(Director`S Cut\) \[UMD For PSP\]](https://launchpad.net/~tensesakons/%2Bpoll/watch-hellboy-directors-cut-umd-for-psp-movie) [Movie](https://launchpad.net/~tensesakons/%2Bpoll/watch-hellboy-directors-cut-umd-for-psp-movie)

# [Office Professional Plus 2019 Mac Download](https://www.brucelectric.com/system/files/webform/pallabaldr890.pdf)

First the examiner will ask you to turn on the left/right signal, test the horn, and brake light.. For tutorial videos about parallel parking, check my youtube 'Parallel Parking' playlist here.. For you who are curious about how to get Texas driver license for foreign student, here's what you need when you are applying: Just make sure you have all of the documents above, then they will let you proceed.. You will be asked to park the car in between two poles beside the curb Make sure you practice your parallel parking well, because if you hit the pole, you will fail automatically.. 2 The Driving Test Yup, the last and most important test to get the Drivers License. ae05505a44 [Create Link To Page In Pdf: full version free software download](https://wizardly-shaw-0ad30b.netlify.app/Create-Link-To-Page-In-Pdf-full-version-free-software-download.pdf)

ae05505a44

[Демо Версию Программы Авк-5](https://currency-converter-for-mac-catalina.simplecast.com/episodes/5)